## SAP ABAP table T5ITP3 {Payment schedule}

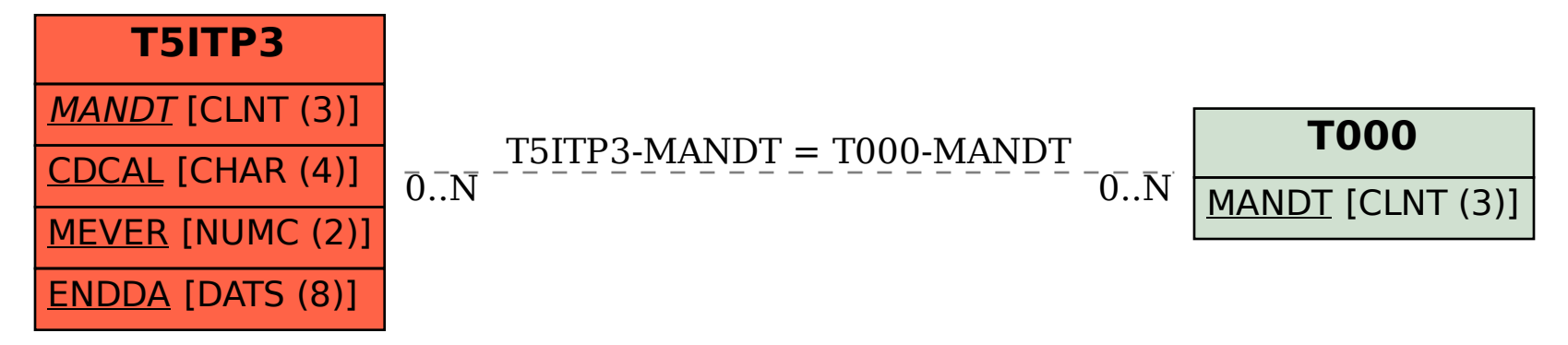